#### Aula 01 – Informações Gerais e Familiarização com o Equipamento

PTC 3312 – Laboratório de Controle 2º semestre de 2018 Prof. Bruno A. Angélico

Laboratório de Automação e Controle Departamento de Engenharia de Telecomunicações e Controle Escola Politécnica da Universidade de São Paulo

# Informações gerais do curso

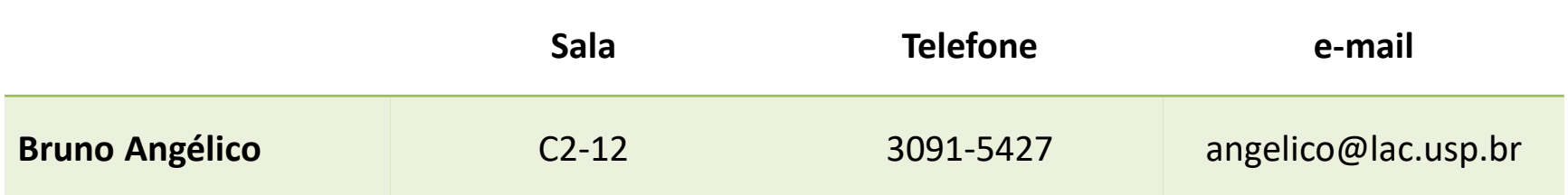

# Bibliografia do curso

**Apostila do curso:** 

**"Laboratório de Controle"**, 2017 (LABCTRL - Apostila - 2017a).

#### **Referências básicas:**

Ao final da descrição de cada experiência na apostila do Laboratório de Controle, sempre há uma lista de bibliografias úteis à compreensão dá experiência a ser realizada. Não deixem de consultá-las.

# Disciplina em aula

- A tolerância máxima para chegada em atraso no laboratório sem que o aluno seja punido com falta é de 15 min.
- Entre 15 min e 30 min, o aluno terá permissão para executar a experiência, mesmo sendo considerado ausente no controle de presenças.
- Acima de 30 min de atraso, o aluno será impedido de participar do laboratório, sem prejuízo de outras medidas disciplinares.
- Espera-se que os alunos permaneçam em sala durante toda a duração do laboratório. Saídas ocasionais de curta duração serão toleradas, mas a ausência por longos intervalos, não. Medidas disciplinares poderão ser aplicadas.

# Avaliação

- Haverá duas avaliações ao longo do semestre (atividades práticas em grupo – A1 e A2).
- A média final será:

$$
M = \frac{R+A}{2}; A = \frac{A1+A2}{2}; R = \frac{R1.K1+R2.K2+R3.K3}{3}
$$

- K1: referente ao primeiro relatório (Modelo do Servomecanismo). Se T1, T2 e T3 forem entregues e aceitos, K1=1. Cada resultado (T) não aceito desconta 0,1 do coeficiente.
- K2: referente ao segundo relatório (Controle de Posição). Se T6, T7, T8, S7 e S8 forem entregues e aceitos, K1=1. Cada resultado (T) não aceito desconta 0,1 e cada preparação (S) não aceita desconta 0,2 do coeficiente.
- K3: referente ao terceiro relatório (Controle de Velocidade). Se S9 e S10 forem entregues e aceitas, K1=1. Cada preparação (S) não aceita desconta 0,2 do coeficiente.

# Programa de experiências

- 10 experiências:
	- Experiência 1: Familiarização com o equipamento I
	- Experiência 2: Familiarização com o equipamento II
	- Experiência 3: Identificação I: Resposta em frequência
	- Experiência 4: Identificação II: Respostas a degrau e modelagem não-linear
	- Experiência 5: Controle proporcional
	- Experiência 6: Controle de posição com realimentação auxiliar de velocidade
	- Experiência 7: Controle de posição com compensador por avanço de fase
	- Experiência 8: Controle de velocidade com compensador PI
	- Experiência 9: Controladores PID: Abordagem prática
	- Experiência 10: Atraso de transporte e controlador de modelo interno

P2

P1

#### Esquema geral do curso de Laboratório de Controle

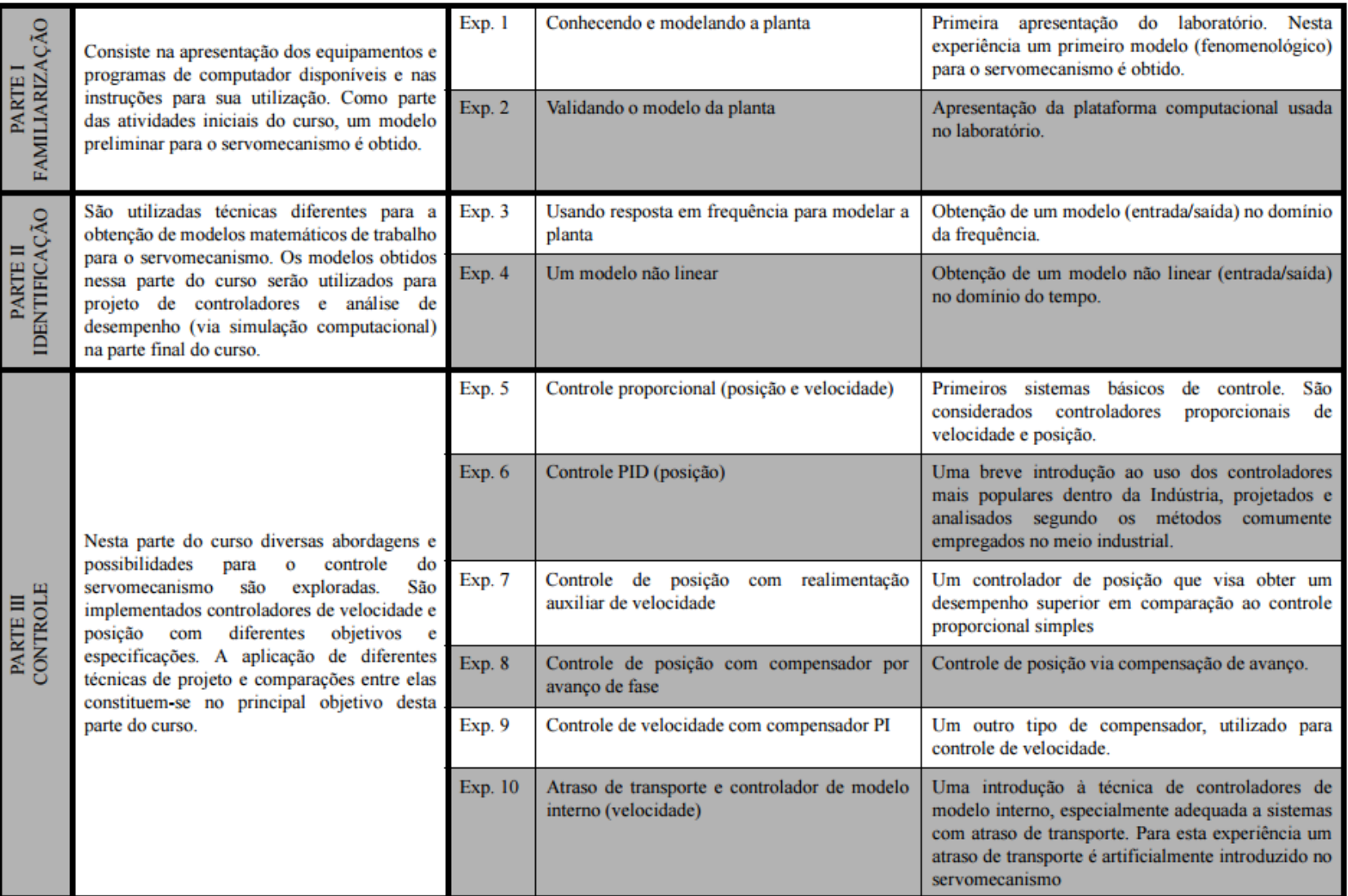

#### Calendário preliminar de experiências

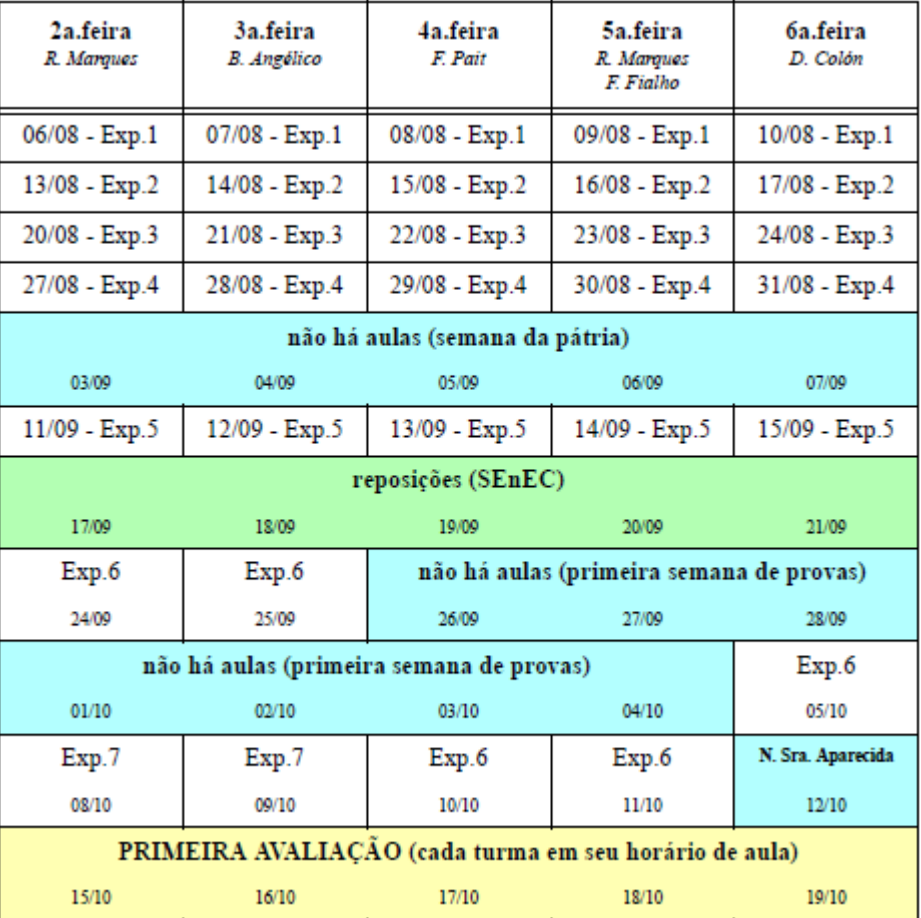

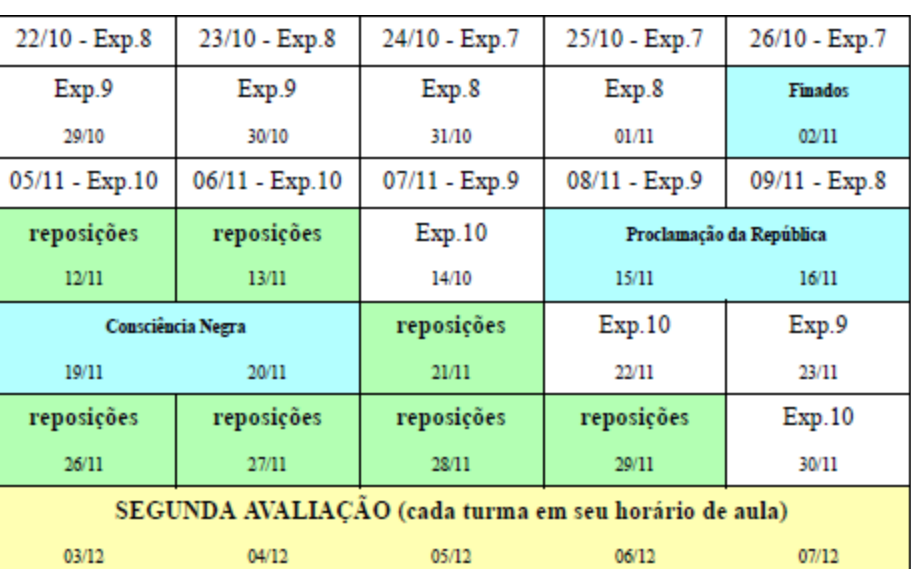

Aulas de reposição são usadas apenas para repor conteúdo, não faltas!!

# Entrega de documentos

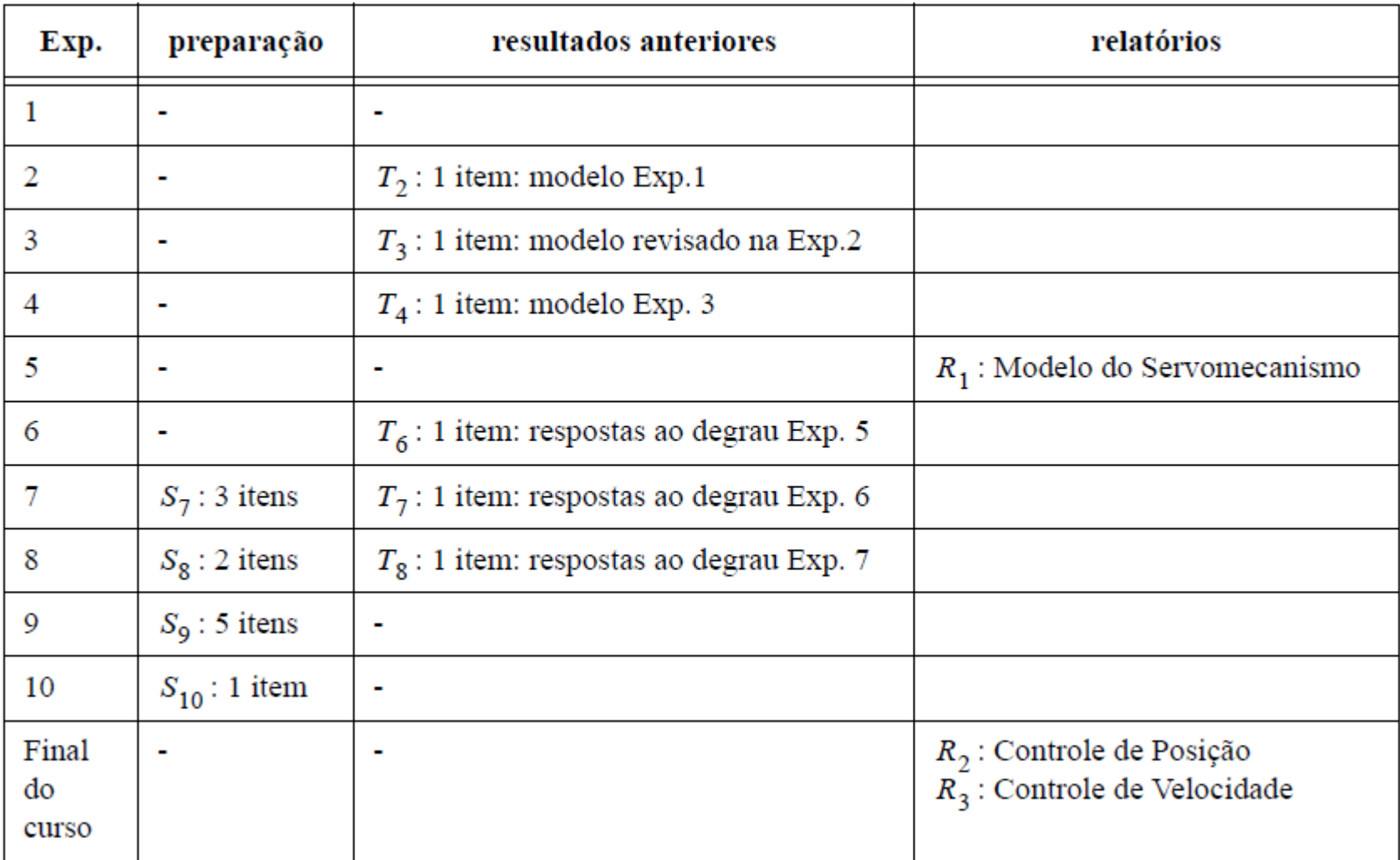

# Relatórios

- Levando-se em conta as tabelas dos dois últimos slides, as entregas dos relatórios deverão ocorrer em:
	- $-12/09$  -> R1
	- $-04/12$  -> R2 e R3

# Informações gerais do curso

• O arquivo Informações gerais PTC3312 2018 está disponível no moodle USP da disciplina.

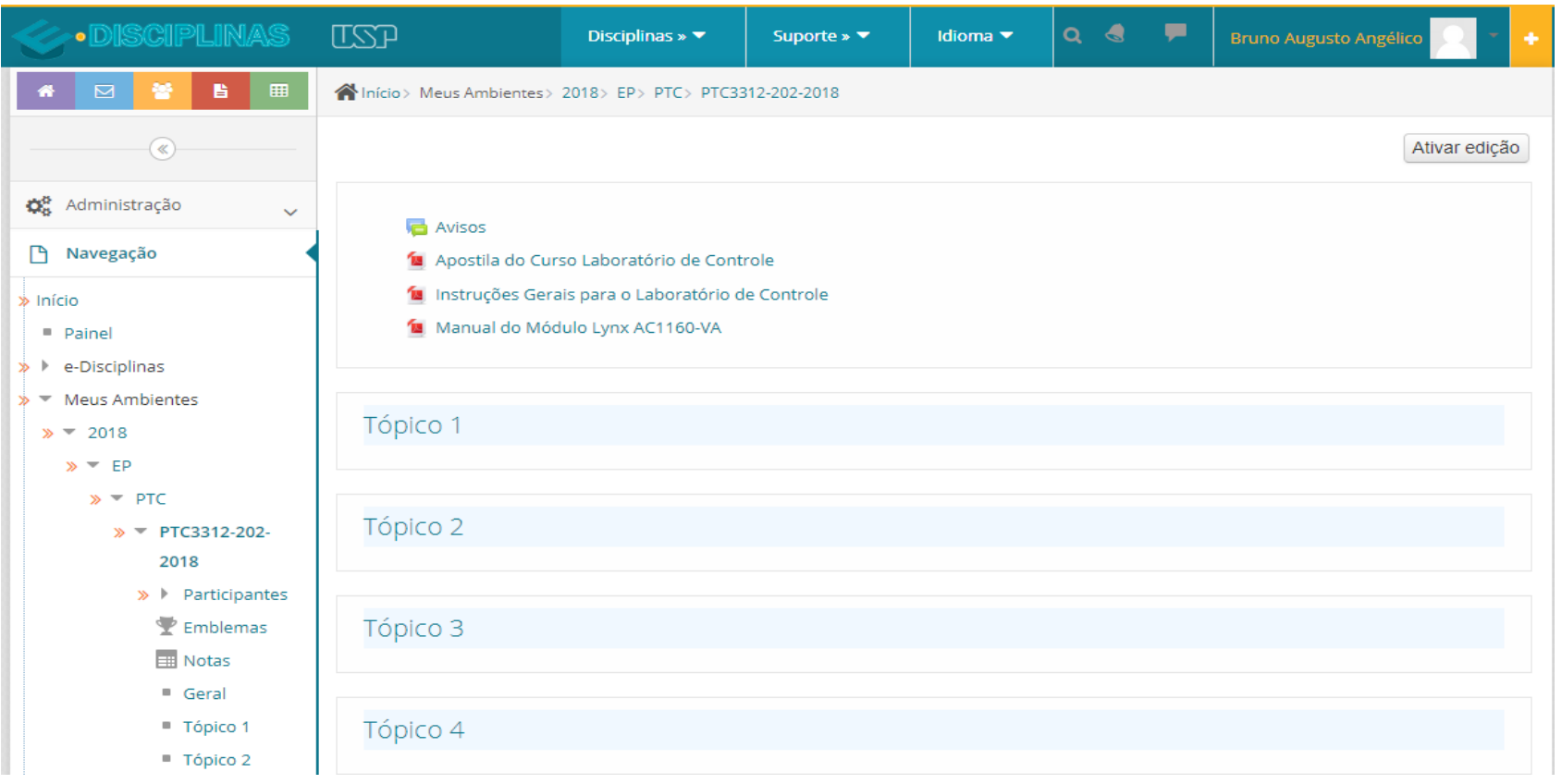

# Informações gerais do curso

- O moodle USP da disciplina conterá:
	- informações gerais do curso;
	- apostila de experiências;
	- documentos dos equipamentos de bancada;
	- notas de provas e relatórios;
	- e o que mais for útil para o bom andamento do curso.

# Experiência 1 - Familiarização com o equipamento - I

• Objetivo: obter um modelo matemático para o servomecanismo existente no Laboratório de Controle

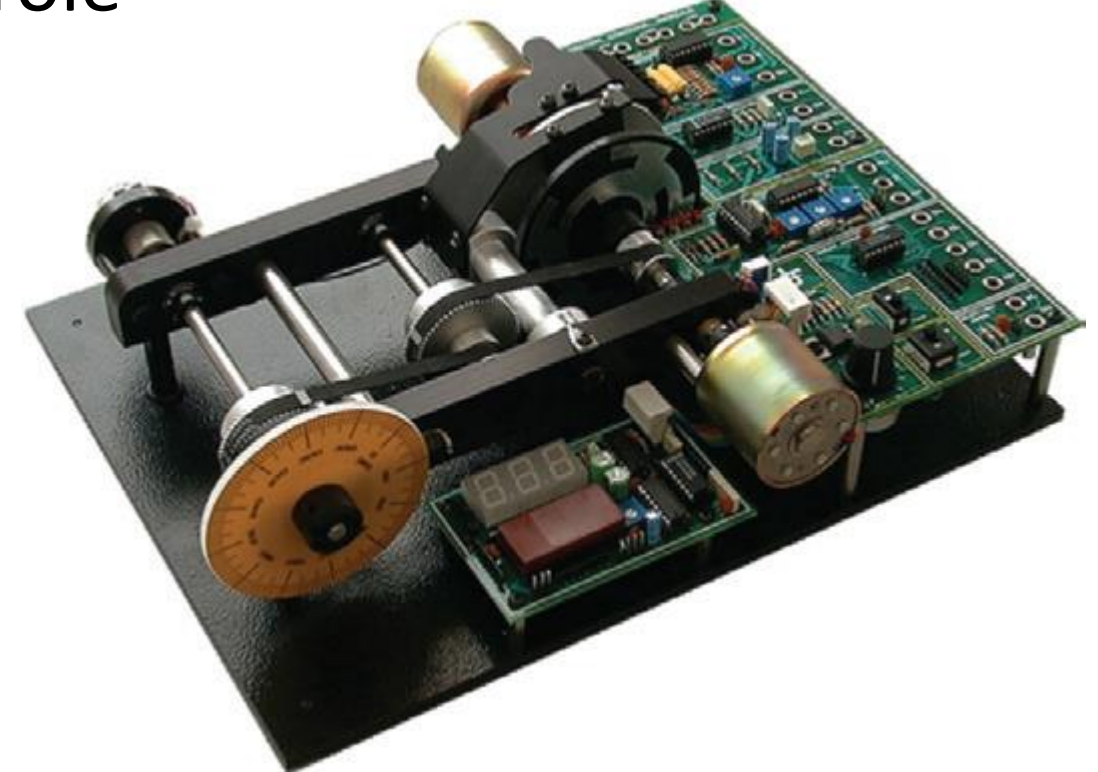

#### Experiência 1 - Familiarização com o equipamento - I

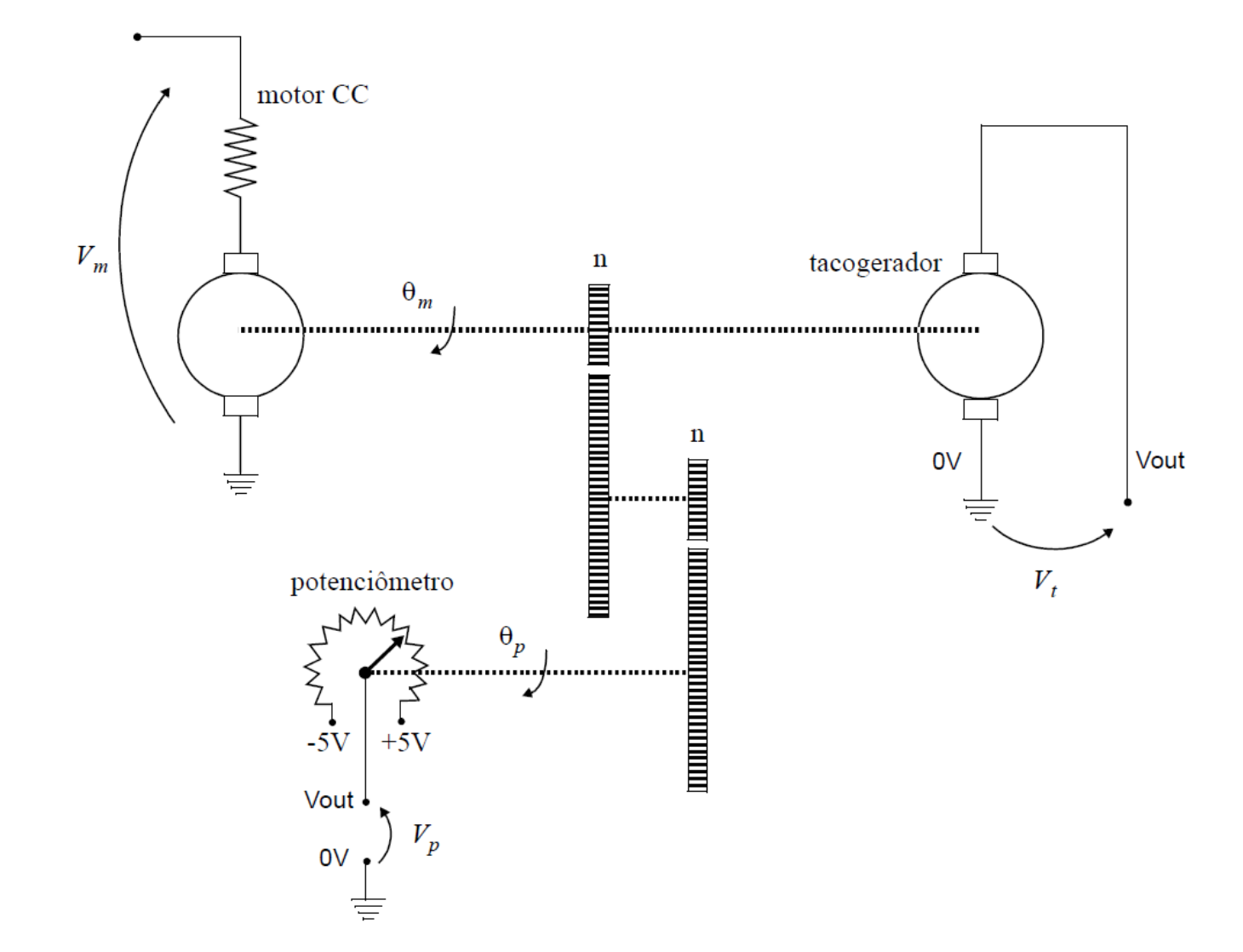

#### Modelo do servomecanismo

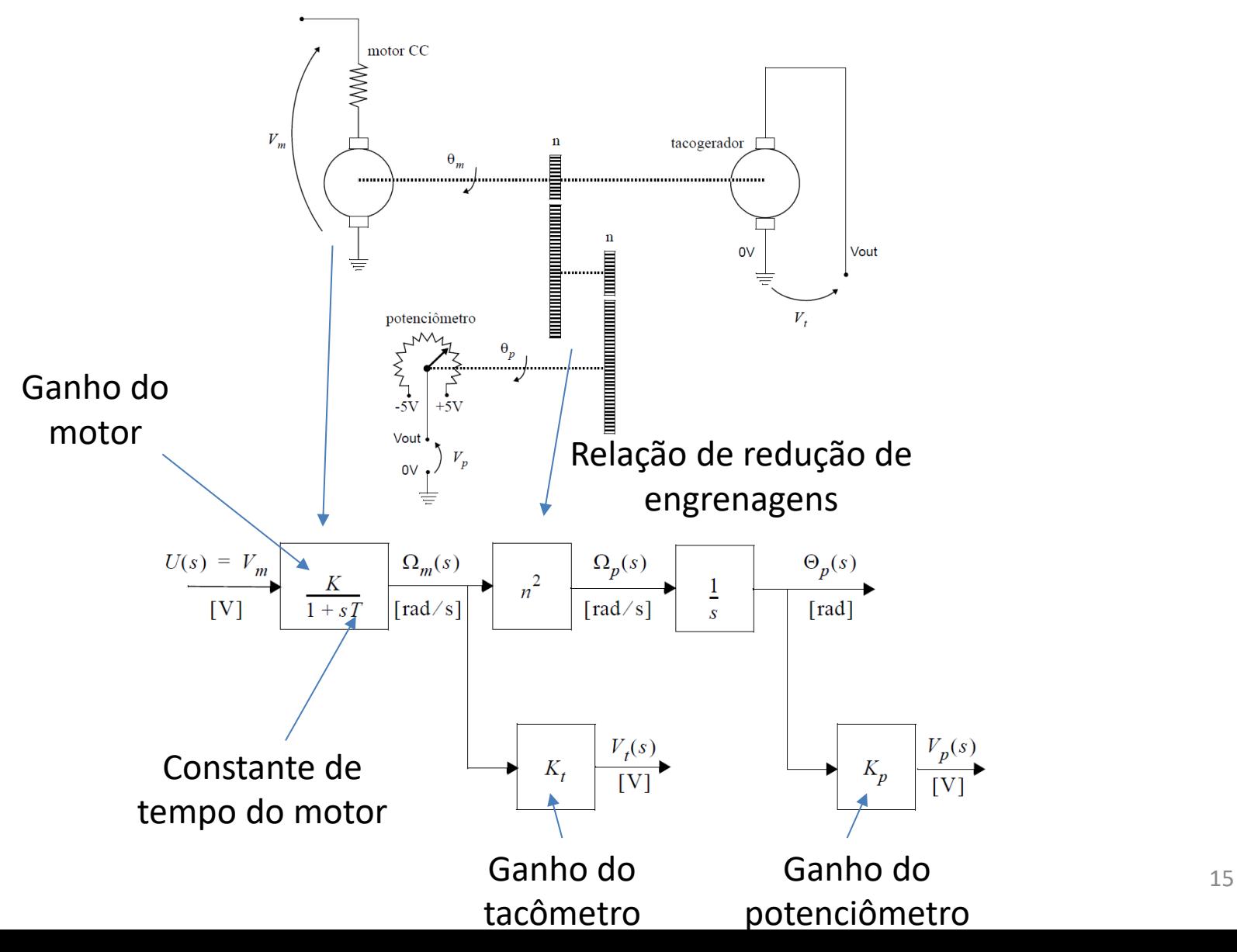

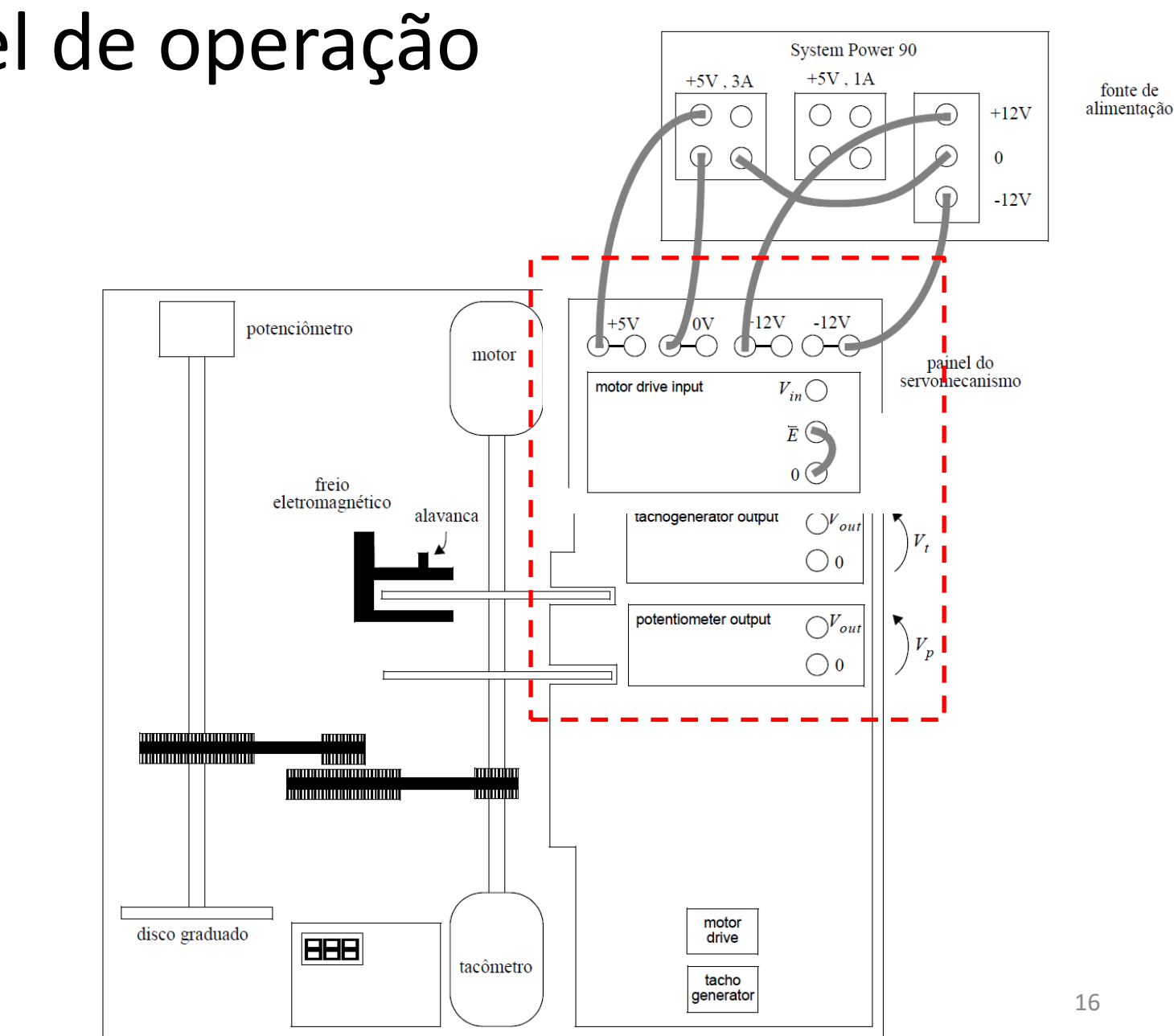

# O painel de operação

#### Placa de aquisição Lynx

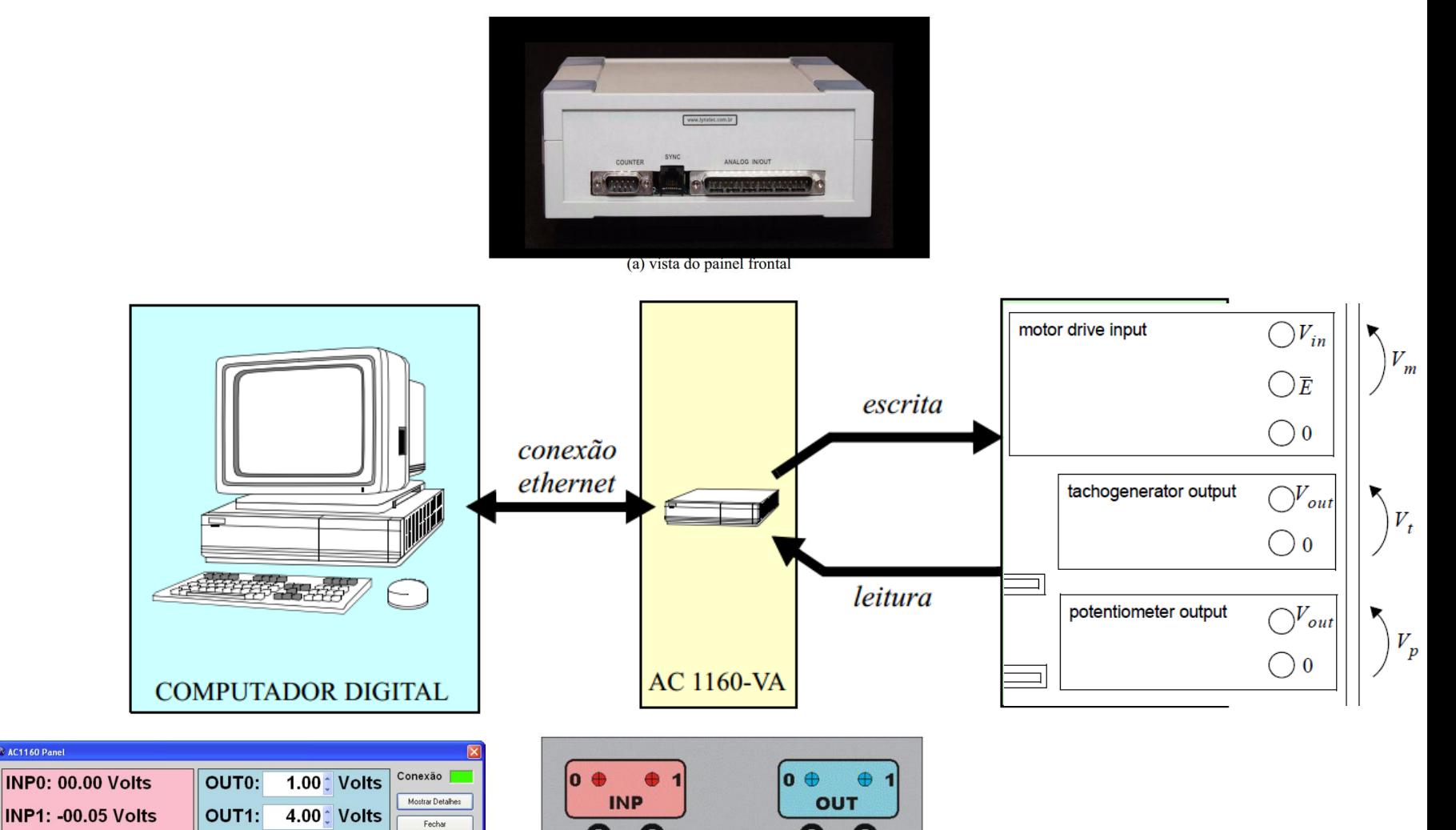

Figura 1.9 O aplicativo AC1160 Panel

**CAC1160 Panel** 

Figura 3: Painel de conexões

**GND** 

#### Conexão da Placa com o Servo

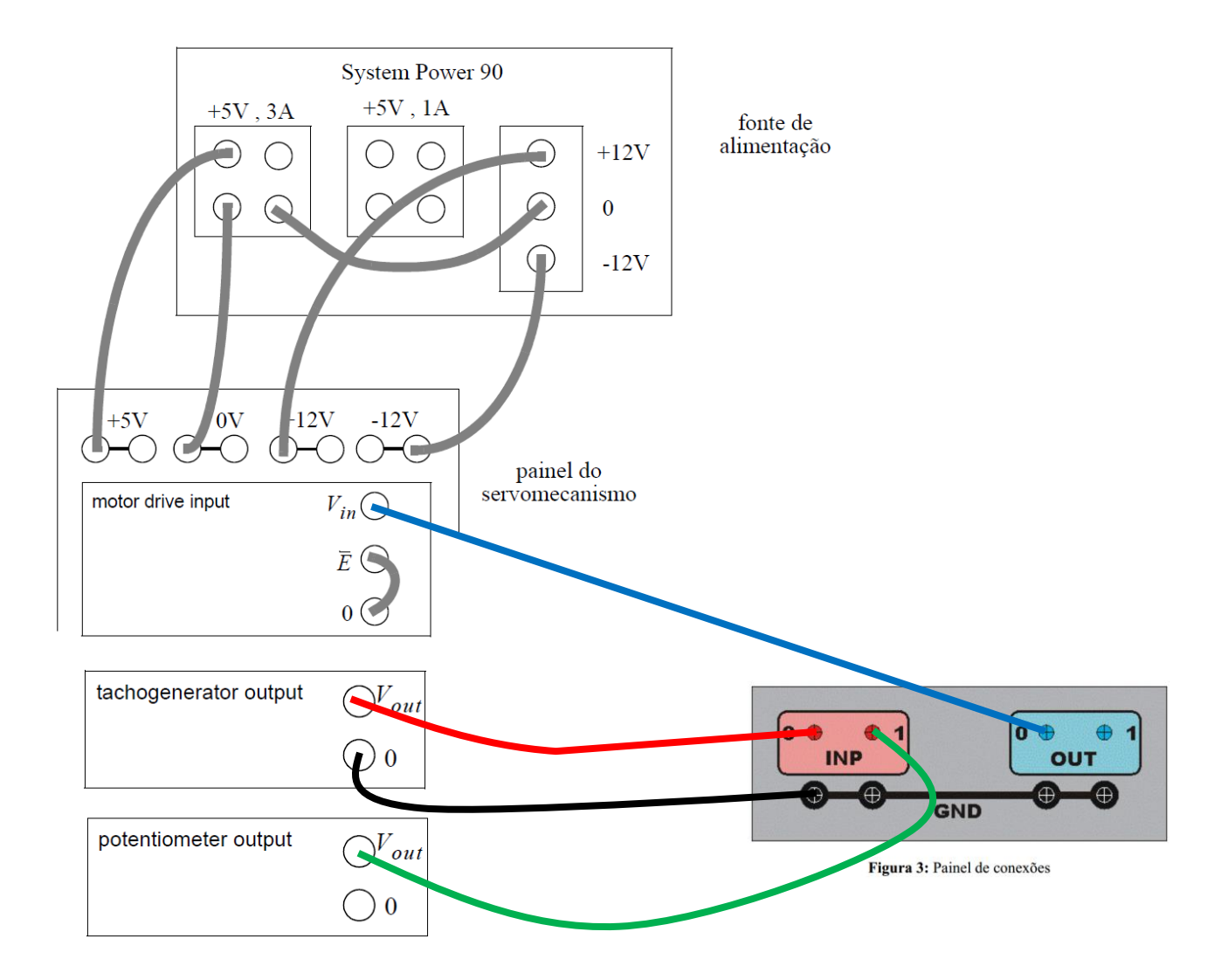